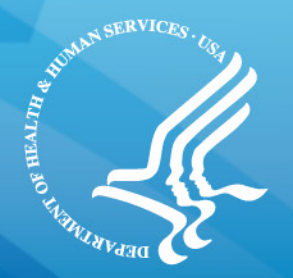

# **Information on How to Become a Designated Test EHR**

July 26, 2013

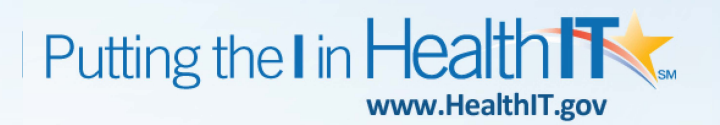

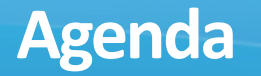

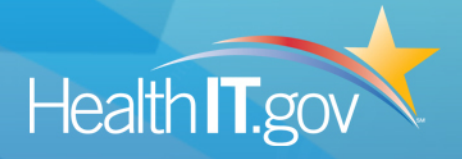

- Goal
	- Transition of Care Objective
- Overall Architecture
	- Timelines, Current Status and Plans
- How to Become a designated Test EHR
	- 5 Step Process
- Next Steps
	- Pilot Launch

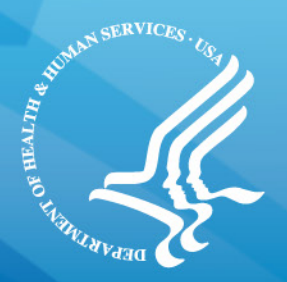

# **Transition of Care Objective**

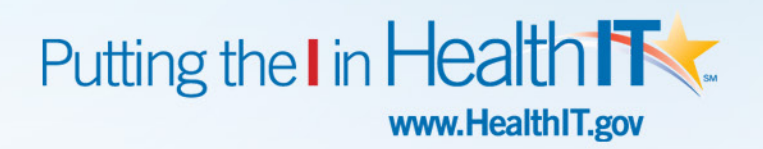

# **Goal: Provider Must Demonstrate Cross-Vendor Exchange**<br>**Capability for MU2 Capability for MU2**

- MU2 advances beyond MU1 by focusing on actual electronic information exchange
- Providers must demonstrate a cross-vendor exchange capability
	- 1. Live exchange between providers (in vivo)
	- 2. CMS-designated test system (in vitro)
	- **Measure #1 requires that a provider send a summary of care record for more than 50% of transitions of care and referrals.**
	- **Measure #2 requires that a provider electronically transmit a summary of care for more than 10% of transitions of care and referrals**

• **Measure #3 requires at least one summary of care document sent electronically to recipient with different EHR vendor or to CMS test EHR**

# **Measure #3 Requirement**

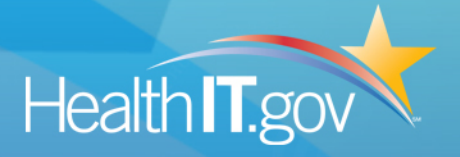

- Requires eligible professionals (EPs) and eligible hospitals/critical access hospitals (CAHs) to **either**:
	- Conduct one or more successful electronic exchanges of a summary of care document, with a recipient who has EHR technology designed by a different EHR technology developer than the sender's [*Option 1, preferred*]

# **Or**

– **Conduct one or more successful tests with the CMS designated test EHR during the EHR reporting period [***Option 2***]** 

# **Design Principles for Test EHR**

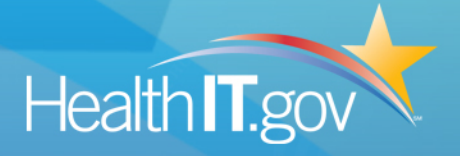

- Simulate "real" life exchange using Stage 2 certified EHR technologies
- Technical requirements does not add burden beyond current certification requirements for Stage 2 MU
- Requirements to be clarified during pilot phase (*to be launched soon*) to allow maximum vendor input

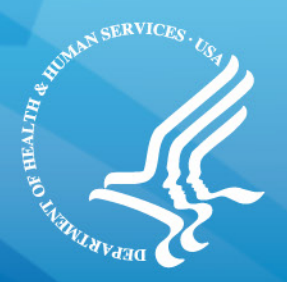

# **Current Status and Plans**

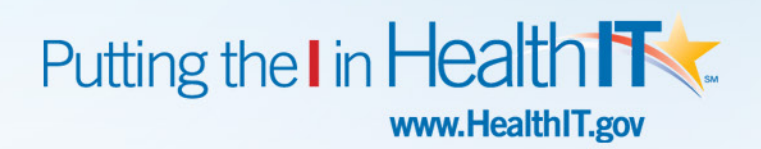

## **Designated Test EHRs - Current Status**

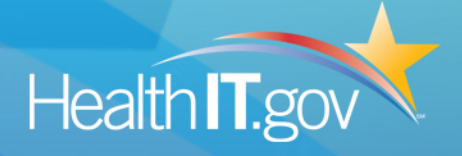

- Designate **multiple** "Test EHRs" for providers that wish to use Option 2 for meeting measure #3
- CMS and ONC have identified **minimum** technical capabilities for being designated as "Test EHRs"
	- Test EHRs will only test required *Direct transport* capabilities at this time
	- Test EHRs supporting optional transport standard will be planned in future
- NIST developing test tool that will register "Test EHRs" and used by providers to find **random** match

## **Current Status and Implementation Plans**

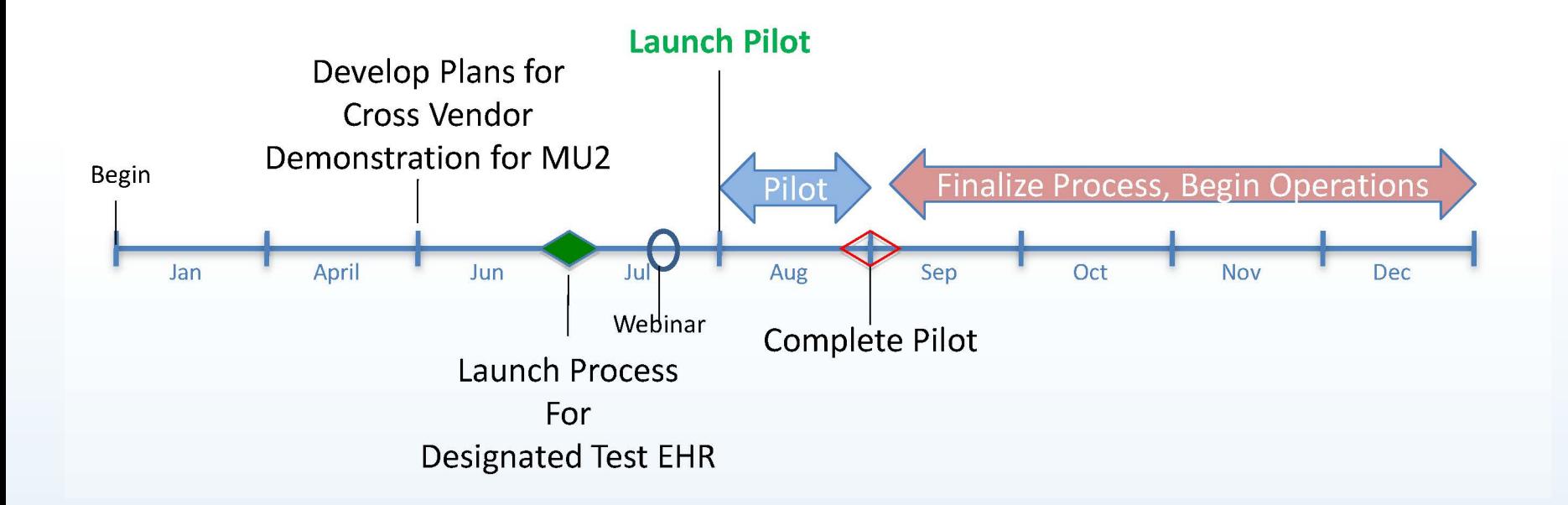

Health **T**.gov

**Architectural Overview – Cross Vendor Exchange**

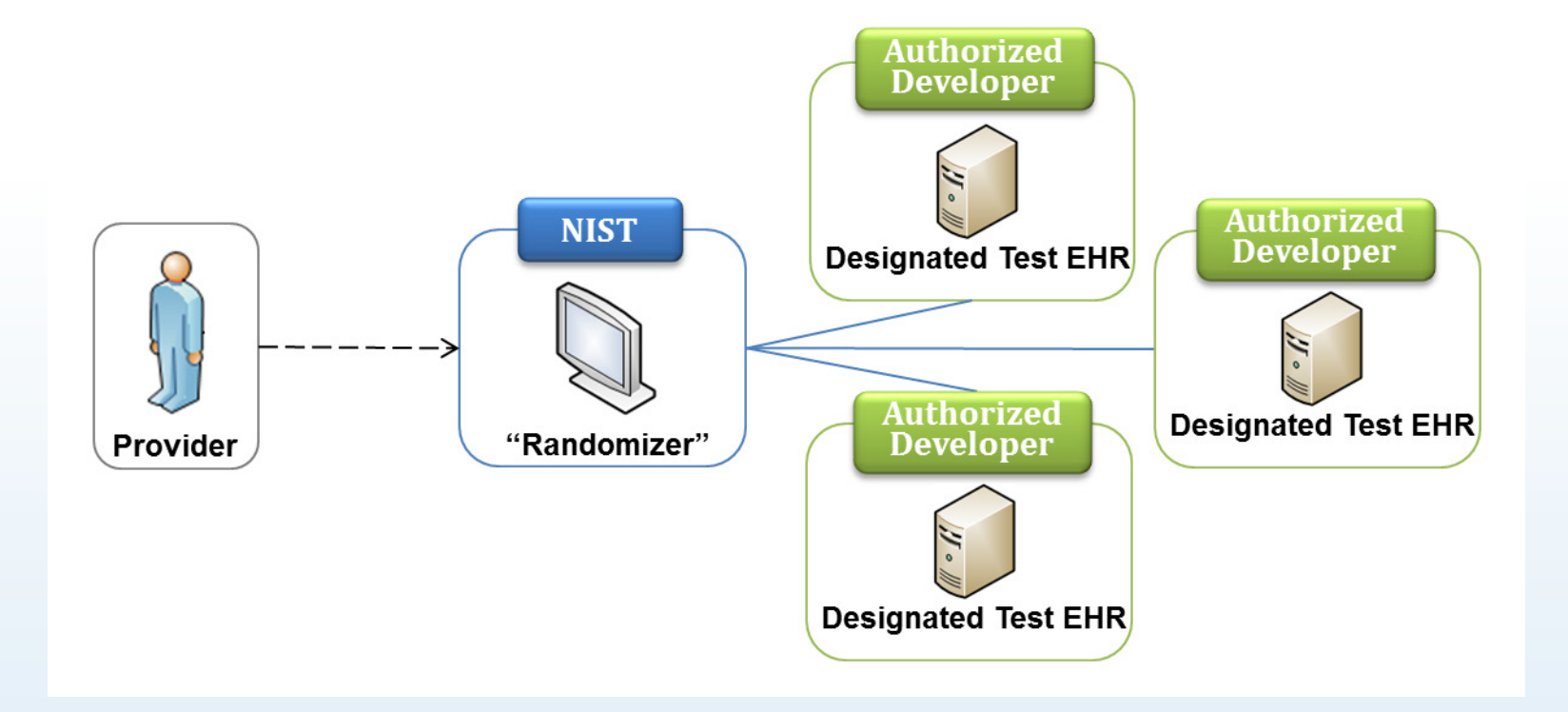

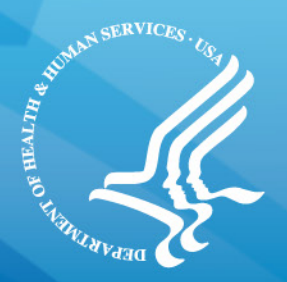

# **Process for becoming a designated Test EHR**

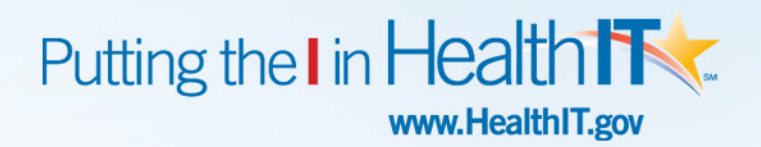

## **How can a product become a Test EHR?**

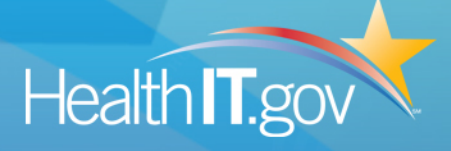

#### Five Step Process

- 1. Test EHR must achieve minimum certification Final requirements, described in the test instructions
- 2. Test EHR must comply with testing requirements, described in the test document
- 3. Test EHR must establish process for required documentation

To be Finalized during Pilot

- 4. Authorized Vendor must abide by codes of conduct
- 5. Test EHR must register on the Randomizer tool, hosted by NIST

# **Step 1: Achieve the minimum Certification Requirements**

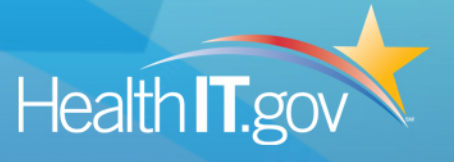

• EHR technology must be certified to the ONC 2014 Edition HIT Certification criterion at 45 CFR 170.314(b)(1) for transitions of care  $$ receive, display, and incorporate transition of care/referral summaries (summary of care records) and this certification must be maintained as long as your product serves as a Test EHR.

# **Step 2. Comply with the testing requirements**

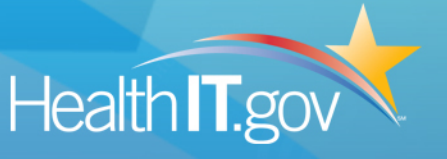

- Test EHR must be an instance of the vendor's certified product hosted at vendor managed site (can be a test environment)
- Test EHR must be deployed exactly as certified
- Test EHR should be able to receive test data of summary of care document from provider using *Direct transport* standard
	- Test EHRs will only test *Direct transport* capabilities at this time

# **Step 3. Establish process for required documentation**

- Test EHRs must have capability to send documentation back to providers indicating a successful receipt of test data from providers that test with your system
	- This may be in the form of a processed message disposition notification (MDN) as long as the provider engaged in the test receives it.
	- Organizations can specify alternative ways (e.g. emails to provider POC may also suffice)
- Additional guidance will be developed during pilot

# **Step 4. Abide by the codes of conduct**

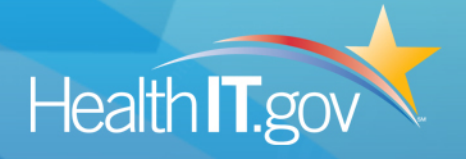

- Test only the specified capabilities described in test instructions document
- Must publish schedule availability of the test EHR for providers
- Must agree to confidentiality related to actual test
- Additional guidance will be developed during pilot

# **Step 5. Register on the NIST Randomizer Tool**

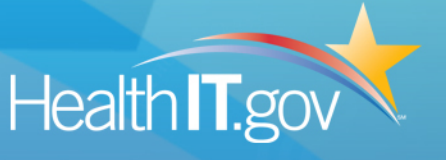

- Role of NIST "Randomizer" Tool is to match the provider's certified EHR with a "Test EHR"
- Test EHR must maintain registration on the Randomizer tool, to enable random "matching"
- Additional guidance on registration information will be developed during pilot

**Summary: How can a product become a Test EHR?**

### Five Step Process

- 1. Test EHR must achieve minimum certification Final requirements, described in the test instructions
- 2. Test EHR must comply with testing requirements, described in the test document
- 3. Test EHR must establish process for required documentation

To be Finalized during Pilot

- 4. Authorized Vendor must abide by codes of conduct
- 5. Test EHR must register on the Randomizer tool, hosted by NIST

## **Overall Testing Process Workflow - Draft**

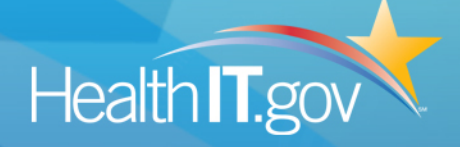

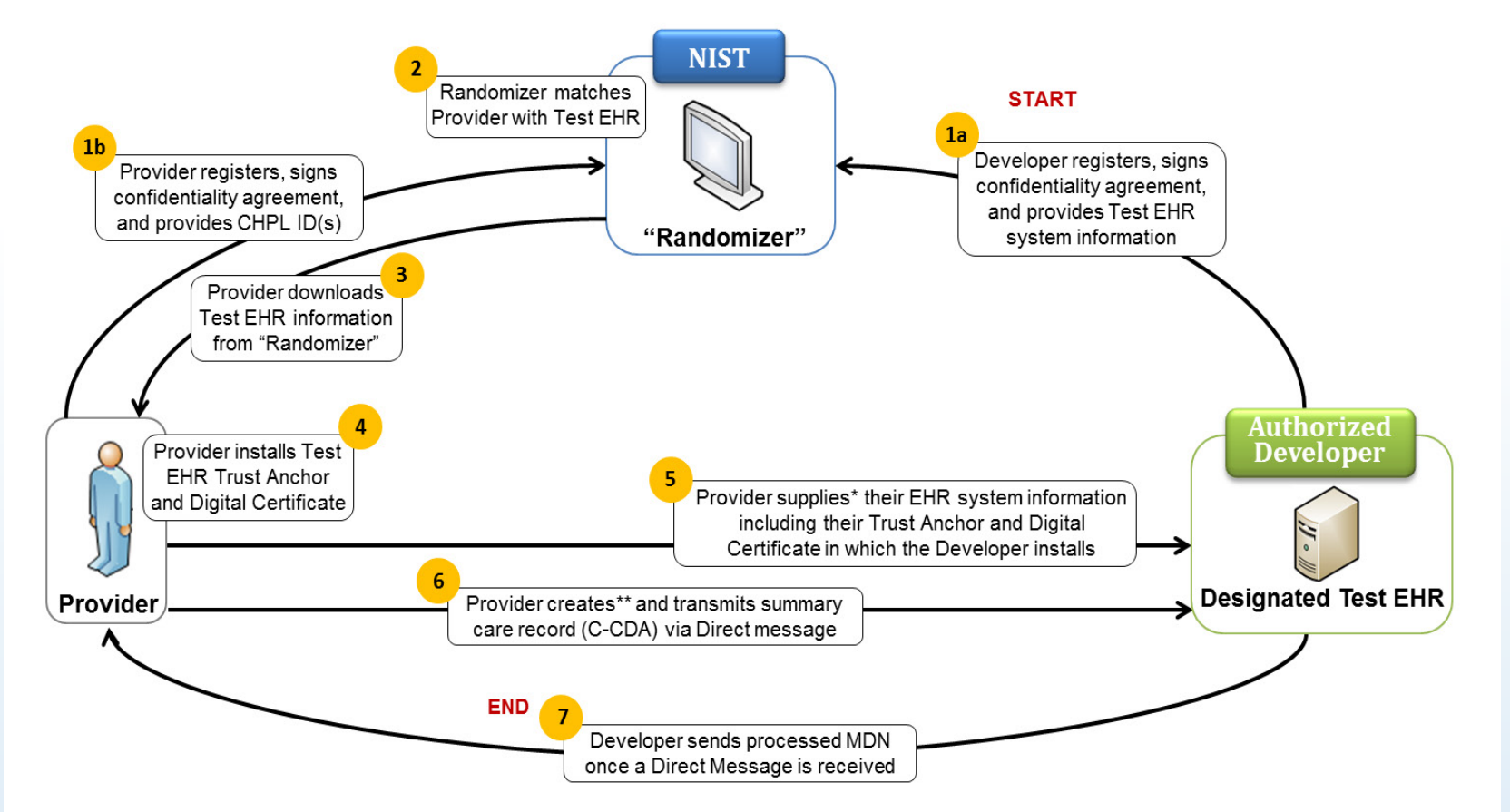

\*Direct communication between Provider and Developer, not through the "Randomizer"

\*\*Summary care record shall not contain real patient data

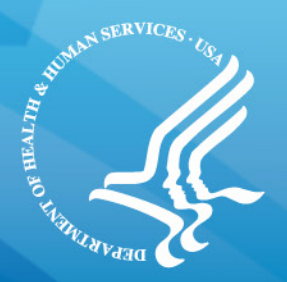

# **Next Steps – Pilot Launch**

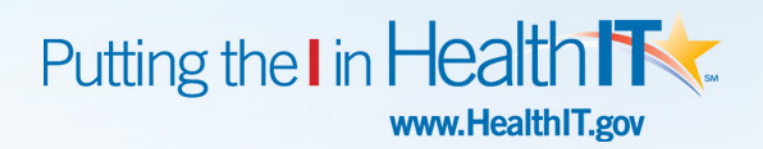

# **Announcing Call for Pilot Participation**

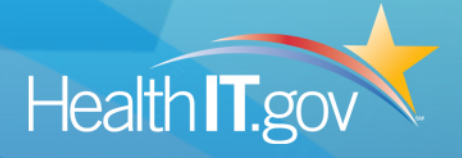

- ONC to launch pilot program for participants interested in being designated Test EHR
	- Approximately 5-7 participants will be selected that meet minimum criteria
	- Provide variety in characteristics such as size, commercial status, type of EHR product
	- Pilot to begin early August and last for approximately 1 month
	- No changes to certification and testing requirements anticipated, but will refine and finalize more granular aspects of the processes with input from pilot participants
	- Based on Pilot feedback, ONC, CMS to develop process for designating Test EHRs on a ongoing basis

# **How to join the Pilot**

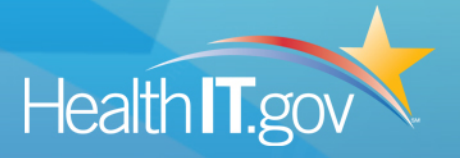

- Participants interested in joining pilot program for becoming designated Test EHR are requested to:
	- 1. Review the "Developer Participant Information for Cross Vendor Exchange" document and the "Test Instructions for Cross Vendor Exchange" document from ONC Web site
	- 2. Submit a letter of intent to ONC, Ms Nora Super [\(Nora.Super@hhs.gov\)](mailto:Nora.Super@hhs.gov) with the following information:
		- Ability to conduct test specified in the Test Instructions document
		- Willingness to participate in the pilot program if selected
		- Interest in becoming a designated Test HER
- ONC will communicate to the selected pilot participants individually at the start of the pilot

# **Additional Information**

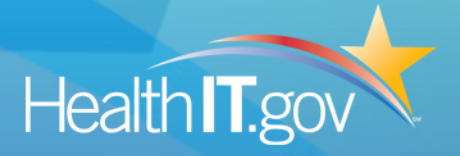

- Main Information about the Cross Vendor Exchange program is available at:
	- [http://www.healthit.gov/policy-researchers](http://www.healthit.gov/policy-researchers-implementers/process-become-cms-designated-test-ehr)[implementers/process-become-cms-designated-test-ehr](http://www.healthit.gov/policy-researchers-implementers/process-become-cms-designated-test-ehr)
- General questions about the Cross Vendor Exchange should be directed to xvendor.exchange@hhs.gov
- NIST Randomizer tool information will be available at:
	- [http://ehr-randomizer.nist.gov](http://ehr-randomizer.nist.gov/)
	- <http://groups.google.com/group/ehr-randomizer>